#### СОГЛАСОВАНО

Первый заместитель генерального директора - заместитель по научной работе ФГУП «ВНИИФТРИ» А.Н. Щипунов » дзевраля 2021 г.

**Государственная система обеспечения единства измерений Система измерительная СМАН.105.001.001.000 стенда оцен ки закрытой локальной контузионной травмы жизненно важных органов торса СМАН. 105.001.000.000**

> **Методика поверки 651-20-068 МП**

> > **р.п. Менделеево 2021 г.**

## ОБЩИЕ СВЕДЕНИЯ

Настоящая методика поверки распространяется на систему измерительную СМАН.105.001.001.000 стенда оценки закрытой локальной контузионной травмы жизненно важных органов торса СМАН.105.001.000.000 (далее - система СМАН.105.001.001.000), изготовленную ООО «Специальная и медицинская техника» г. Санкт-Петербург, и устанавливает методы и средства её первичной и периодической поверок.

Интервал между поверками - один год.

## 1 ОПЕРАЦИИ ПОВЕРКИ

1.1 При проведении поверки должны быть выполнены операции, указанные в таблице 1.

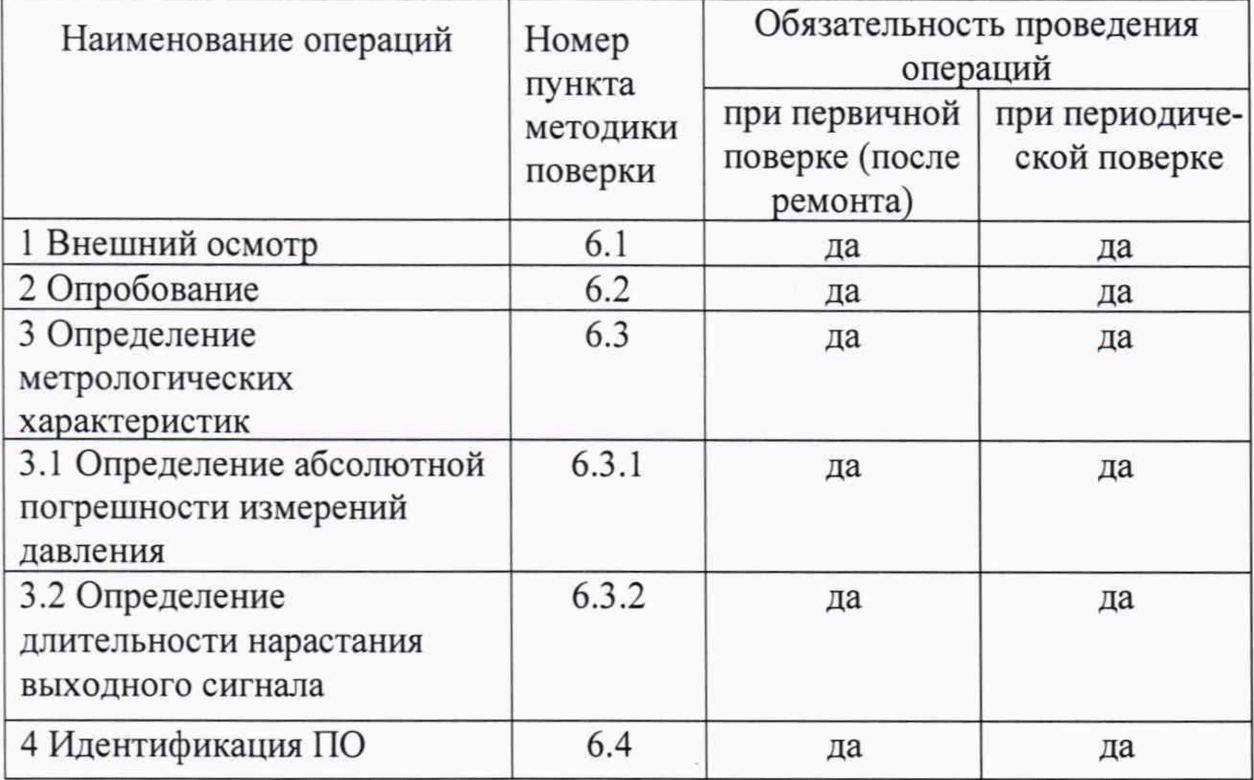

Таблица 1 - Операции поверки

1.2. Результат поверки считать отрицательным, если будет обнаружено несоответствие требованиям хотя бы по одному из пунктов таблицы 1. В этом случае система СМАН.105.001.001.000 бракуется и направляется в ремонт.

1.3 Не допускается проведение поверки:

- меньшего количества измерительных каналов;

- отдельных автономных блоков системы СМАН.105.001.001.000;

- меньшего числа физических величин;

- с ограничением диапазона измерений импульсного давления.

# **2 СРЕДСТВА ПОВЕРКИ**

2.1 При проведении поверки должны быть применены средства измерений, указанные в таблице 2.

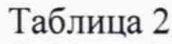

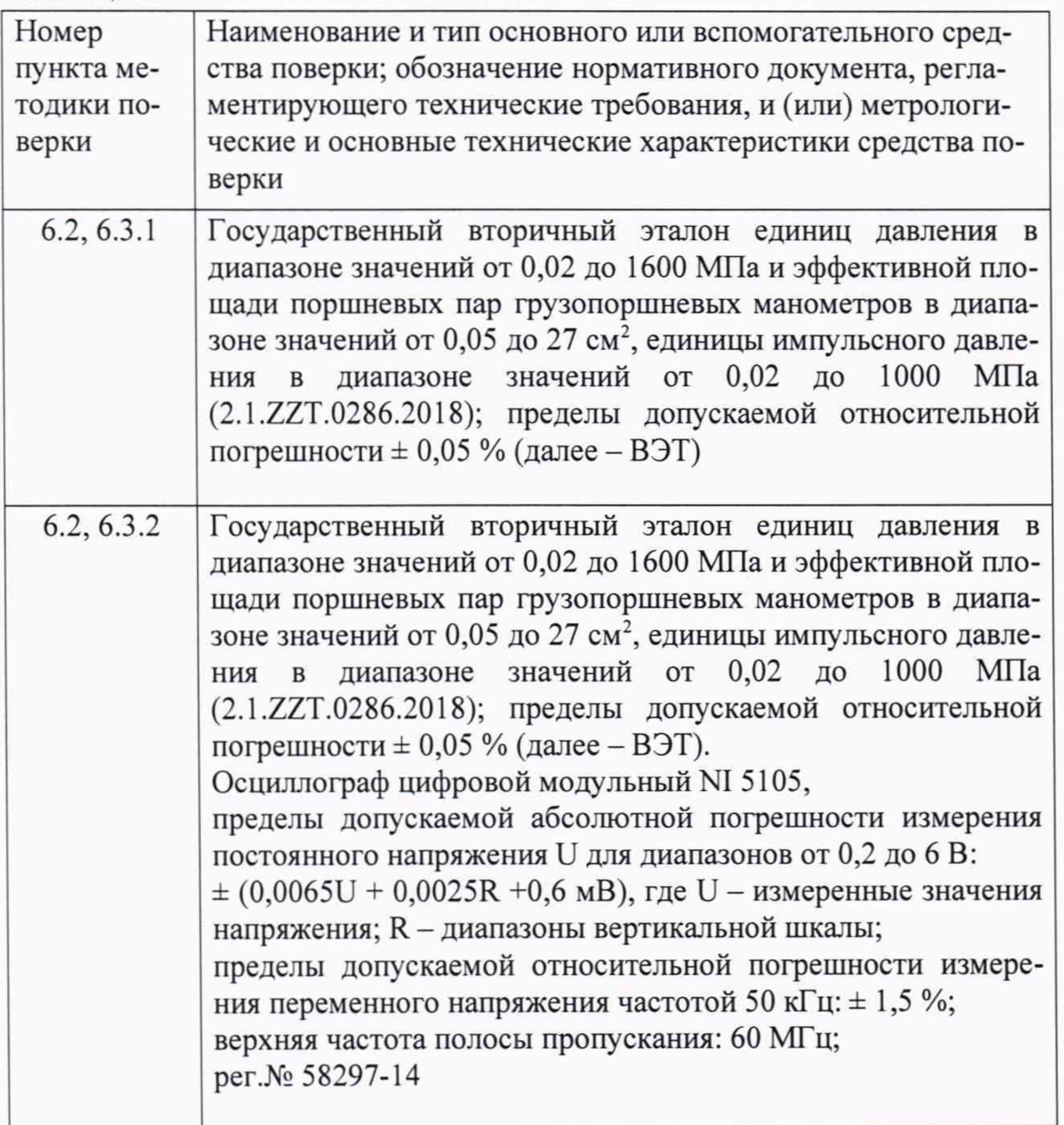

2.2 Допускается применение других средств поверки, обеспечивающих определение метрологических характеристик системы СМАН. 105.001.001.000 с требуемой точностью.

2.3 Применяемые эталоны должны иметь действующие аттестаты, средства измерений должны быть утвержденного типа и поверены.

# **3 УСЛОВИЯ ПОВЕРКИ, ТРЕБОВАНИЯ К КВАЛИФИКАЦИИ ПОВЕРИТЕЛЕЙ**

3.1 При проведении поверки должны соблюдаться следующие условия:

- температура окружающей среды от 15 до 25 °С;

- относительная влажность окружающего воздуха от 45 до 80 %;

- атмосферное давление от 80 до 106 кПа.

3.2 К выполнению поверки допускаются лица с высшим или средним техническим образованием, имеющие квалификацию поверителя в области измерений давления и вакуума.

### **4 ТРЕБОВАНИЯ БЕЗОПАСНОСТИ**

4.1 При проведении поверки должны быть соблюдены:

- требования безопасности, предусмотренные «Правилами технической эксплуатации электроустановок потребителем» (утверждены приказом Министерства энергетики РФ 13.01.2003 г.);

- указания по технике безопасности, приведенные в эксплуатационной документации на эталонные средства измерений;

- указания по технике безопасности, приведенные в руководстве по эксплуатации (далее - РЭ) системы СМАН.105.001.001.000.

4.2 Запрещается подавать на вход поверяемой системы СМ АН. 105.001.001.000 давление, превышающее предельно допустимое значение.

4.3 Запрещается отсоединять систему СМАН. 105.001.001.000 от источника давления без предварительного сброса давления до атмосферного.

#### **5 ПОДГОТОВКА К ПОВЕРКЕ**

5.1 Перед проведением операций поверки поверитель должен изучить документ - «Система измерительная СМАН. 105.001.001.000 стенда оценки закрытой локальной контузионной травмы жизненно важных органов торса СМАН. 105.001.000.000. Руководство по эксплуатации СМАН. 105.001.001.000 РЭ».

5.2 Перед началом поверки система СМАН.105.001.001.000 и применяемые при поверке эталонные средства измерений должны быть выдержаны в условиях, указанных в разделе 3 «Условия поверки», не менее двух часов.

5.3 Перед проведением поверки привести в рабочее состояние ВЭТ согласно его эксплуатационной документации.

5.4 Включить питание и подготовить осциллограф согласно РЭ.

5.5 Подготовить к работе поверяемую систему СМАН.105.001.001.000 в соответствии с ее РЭ.

5.6 Подобрать переходник (адаптер) к клапану быстрого сброса ВЭТ со

специально подготовленными отверстиями для установки одного датчика из состава системы СМАН. 105.001.001.000. Допускается при наличии переходника с несколькими установочными отверстиями устанавливать до пяти датчиков системы СМАН. 105.001.001.000 включительно.

5.7 Подобрать переходник (адаптер) к ударной трубе ВЭТ со специально подготовленными отверстиями для установки пяти датчиков системы СМАН. 105.001.001.000. Допускается при наличии переходника с одним установочным отверстием выполнять поверку системы СМАН. 105.001.001.000 последовательно по одному датчику.

5.8 Очистить установочные отверстия под датчики системы СМАН. 105.001.001.000 с помощью пинцета и мягкой ткани, смоченной растворителем «Нефрас С2-80/120».

5.9 Проверить, что установочное отверстие не имеет повреждений.

#### **6 ПРОВЕДЕНИЕ ПОВЕРКИ**

#### **6.1 Внешний осмотр**

6.1.1 При проведении внешнего осмотра должно быть установлено соответствие поверяемой системы СМАН. 105.001.001.000 следующим требованиям:

- наличие эксплуатационной документации (СМАН.105.001.001.000РЭ, СМАН.105.001.001.000ПС), описания типа и сведений о предыдущей поверке;

- соответствие заводского номера системы СМАН.105.001.001.000 и верхнего предела измерений давления заявке на поверку и описанию типа;

- система СМАН. 105.001.001.000 должна быть укомплектована в соответствии с СМАН. 105.001.001.000ПС.

- соответствие внешнего вида и маркировки СМАН.105.001.001.000РЭ;

- на поверхности мембран датчиков системы СМАН. 105.001.001.000, не должно быть повреждений;

- в местах установки уплотнительного кольца датчиков системы СМАН. 105.001.001.000 не должно быть повреждений;

- разъемы соединительных кабелей датчиков и разъемы коммутирующего устройства должны быть чистыми и сухими;

- устройства нормализации сигнала должны быть залиты компаундом;

6.1.2 Результаты поверки считать положительными, если система СМАН. 105.001.001.000 соответствует требованиям, указанные в п.6.1.1.

#### **6.2 Опробование**

6.2.1 Проверить работоспособность датчиков системы СМАН.105.001.001.000, устройства нормализации сигнала датчика, линий связи, коммутирующего устройства и преобразователя напряжения измерительного Е14-440 выполнив следующие операции:

- одеть прижимную гайку переходника на датчик;

- подсоединить датчик с устройством нормализации сигнала датчика к своему входу коммутирующего устройства, а преобразователь напряжения Е 14-440 подсоединить к ноутбуку, в соответствии с РЭ системы СМАН. 105.001.001.000;

- включить ноутбук и запустить программное обеспечение «Торс-СМТ-19»;

- сильно подуть на мембрану датчика.

6.2.2 Результаты опробования считать положительными, если на графике давления программного обеспечения появится отклонение в записи давления подключенного датчика.

#### **6.3 Определение метрологических характеристик**

6.3.1 Определение абсолютной погрешности измерений импульсного давления

Определение абсолютной погрешности измерений импульсного давления проводить путем сравнения перепада давления, получаемого при сбросе давления, задаваемого грузопоршневой системой ВЭТ до атмосферного давления, с показаниями датчиков системы СМАН. 105.001.001.000.

6.3.1.1 Для определения абсолютной погрешности измерений импульсного давления системы СМАН. 105.001.001.000 выполнить следующие операции:

- установить переходник в клапан быстрого сброса ВЭТ;

- установить датчик системы СМАН. 105.001.001.000 в переходник и зафиксировать его прижимной гайкой переходника.

6.3.1.2 Запустить программу «Торс-СМТ-19» в режиме изменения настроек ПО.

6.3.1.3 При воздействии на датчики системы СМАН. 105.001.001.000 только атмосферного давления запустить в программе режим «Осциллоскоп» и с помощью элементов управления, расположенных в правой части окна (см. рисунок 1) установить все линии на графиках в нулевое положение.

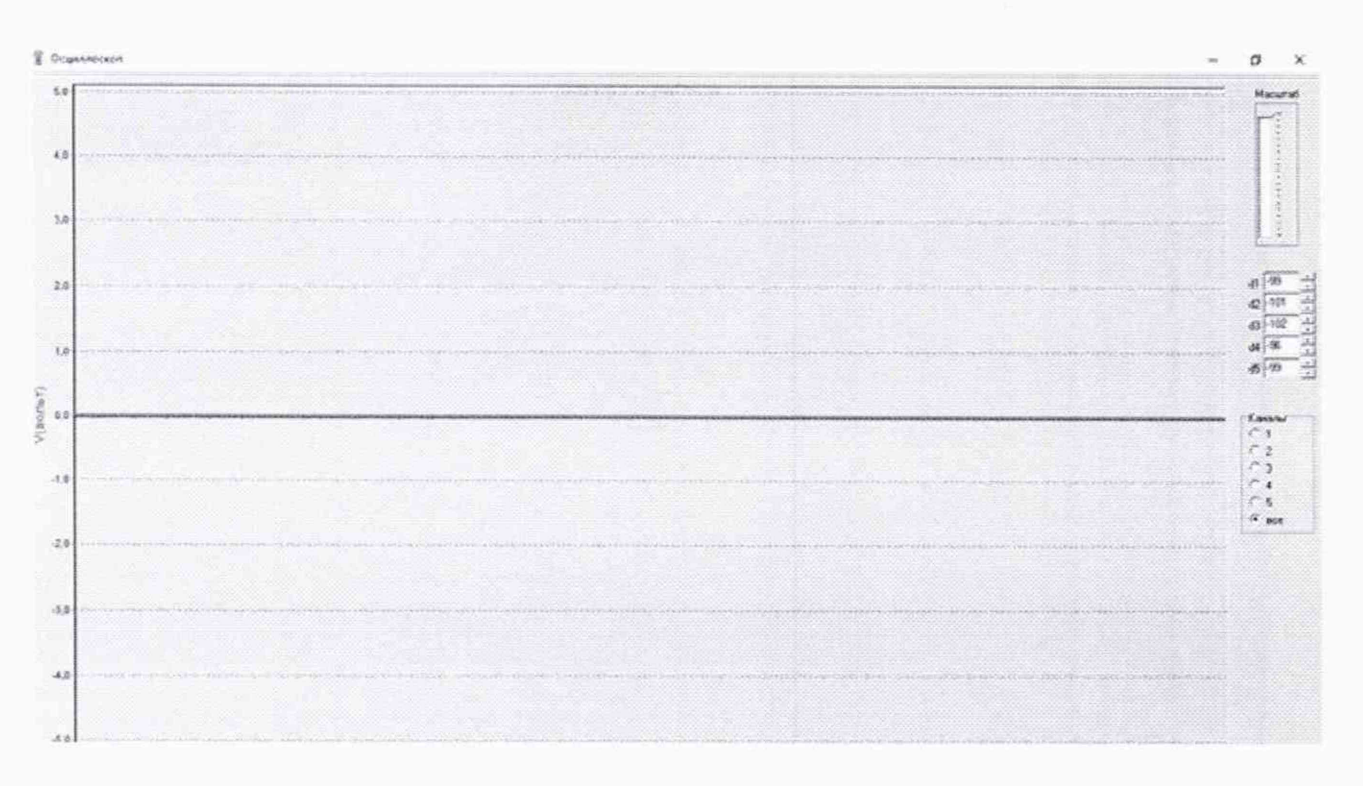

Рисунок 1 - Режим осциллоскопа в «Торс-СМТ-19»

6.3.1.4 Открыть окно регистратора опыта с помощью экранной кнопки «Регистрация» и в поле «Задание» записать команду «тарировка» (см. рисунок **2).**

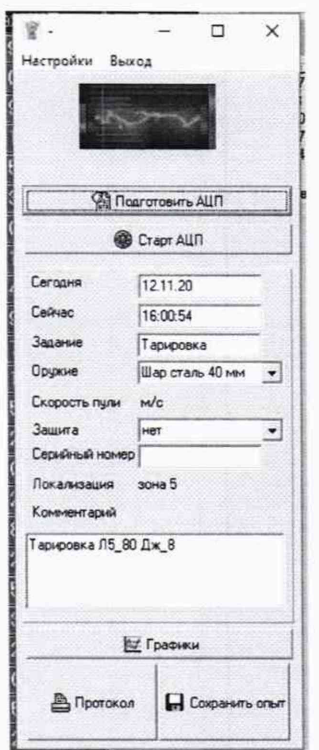

Рисунок. 2 - Окно регистратора опыта

6.3.1.5 В форме регистратора опыта нажать на вкладку «настройки». В окне «Задержка (+)/предзапись (-)» установить значение «0» (см. рисунок 3). После чего закрыть настройки, нажав на кнопку «Закрыть».

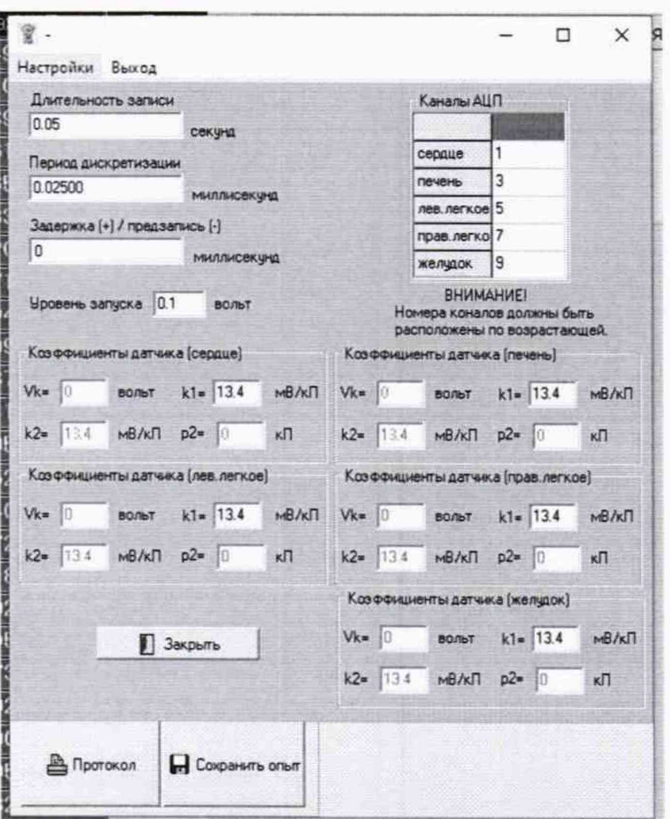

Рисунок 3 - Окно настроек

6.3.1.6 Произвести ряд нагружений датчиков системы СМАН.105.001.001.000 со сбросом давления, содержащий шесть значений давления в 10, 20, 30, 40 50 и 60 кПа. На каждой ступени нагрузки (і) произвести сброс давления до атмосферного кнопкой запуска клапана быстрого сброса ВЭТ и в течении 0,2 с запустить регистрацию сброса давления в программе «Торс-СМТ-19» нажав кнопку «Старт АЦП».

6.3.1.7 Считать из программы «Торс-СМТ-19» показания датчиков давления системы СМАН.105.001.001.000.

6.3.1.8 Абсолютную погрешность измерений давления Вер на каждой ступени задаваемого давления определить по формуле (1):

$$
\mathbf{R}_{\mathbf{P}i} = \mathbf{P}i - \mathbf{P}j \mathbf{q}, \mathbf{k} \Pi \mathbf{a} \tag{1}
$$

где Рі - показания датчика на і-й ступени, кПа;

Рэі - давление, задаваемое ВЭТ на і-й ступени, кПа;

6.3.1.9 Результаты поверки считать положительными, если значения абсолютной погрешности измерений импульсного давления во всех контрольных точках находятся в пределах  $\pm$  2 кПа.

6.3.2 Определение длительности нарастания выходного сигнала

Определение длительности нарастания выходного сигнала проводят на ударной трубе, входящей в состав ВЭТ, при воздействии импульсного давления от 20 до 40 кПа на датчики системы СМАН.105.001.001.000.

6.3.2.1 Для определения длительности нарастания выходного сигнала выполнить следующие операции:

- установить датчики системы СМАН. 105.001.001.000 в переходник и зафиксировать их прижимной пластиной переходника;

- установить переходник с датчиками в ударную трубу ВЭТ;

- установить тройники на разъемы коммутирующего устройства и подсоединить к ним кабели устройств нормализации сигнала датчиков и кабели входов осциллографа.

6.3.2.2 Выполнить процедуры, указанные в п.п. 6.3.1.2 - 6.3.1.4.

6.3.2.3 Запустить регистрацию импульсного давления в программе «Торс-СМТ-19» нажав кнопку «Старт АЦП».

6.3.2.4 Запустить ждущий режим осциллографа.

6.3.2.5 Запустить ударную волну в ударной трубе ВЭТ.

6.3.2.6 По профилю сигнала, записанного осциллографом для каждого датчика системы СМАН. 105.001.001.000 определить длительность нарастания выходного сигнала как интервал времени, за который выходной сигнал изменится от 0,1 до 0,9 от максимума выходного сигнала.

6.3.2.7 Результаты испытаний считать положительными, если длительность нарастания выходного сигнала каждого датчика системы СМАН. 105.001.001.000 не более 200 мкс.

6.4 Идентификация ПО

Проверку идентификационных данных (признаков) метрологически значимой части ПО провести в соответствии с руководством по эксплуатации СМАН. 105.001.001.000 РЭ.

Убедиться в соответствии идентификационных признаков метрологически значимой части ПО данным, указанным в таблице 3.

В случае несоответствия идентификационных признаков данным, приведенным в таблице 3 ПО направляется для проведения корректировки.

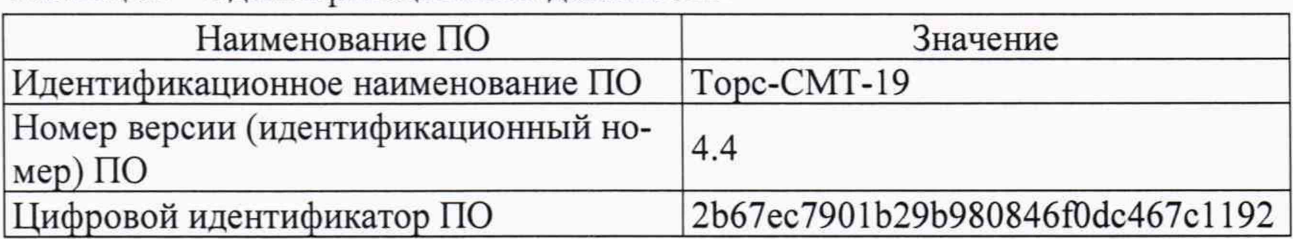

Таблица 3 - Идентификационные данные ПО

## **7 ОФОРМЛЕНИЕ РЕЗУЛЬТАТОВ ПОВЕРКИ**

7.1 Результаты поверки оформляются протоколом (Приложение А).

7.2 Сведения о результатах поверки передаются в Федеральный информационный фонд по обеспечению единства измерений

Заместитель генерального директора начальник НИО-10 Начальник НИО-3 ФГУП «ВНИИФТРИ» Начальник лаборатории 350 ФГУП «ВНИИФТРИ» С.М. Гаврилкин Ф.И. Храпов .Г. Асланян

## Приложение А (рекомендуемое)

## Форма протокола поверки

## Протокол (первичной) периодической поверки

 $N_2$  or « » 20 r.

- 1. Наименование средства измерений:
- 2. Заводской номер:
- 3. Принадлежит: Принадлежит: Принадлежит: Принадлежит: Принадлежит: Принадлежит: Принадлежит: Принадлежит: При

4. Дата выпуска:

5. Номер в ФИФОЕИ:

6. Наименование нормативного документа о поверке: 651-20-068 МП

7. Средства поверки:

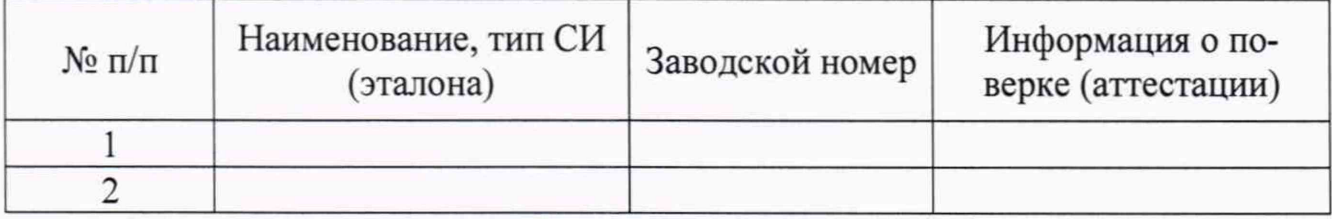

8 Условия поверки

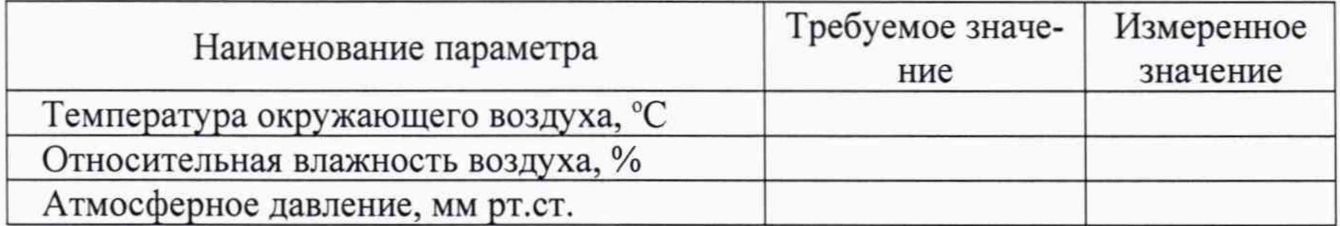

9 Результаты проведения поверки

9.1 Внешний осмотр

9.2 Опробование

## 9.3 Определение метрологических характеристик

# 9.3.1 Определение абсолютной погрешности измерений давления

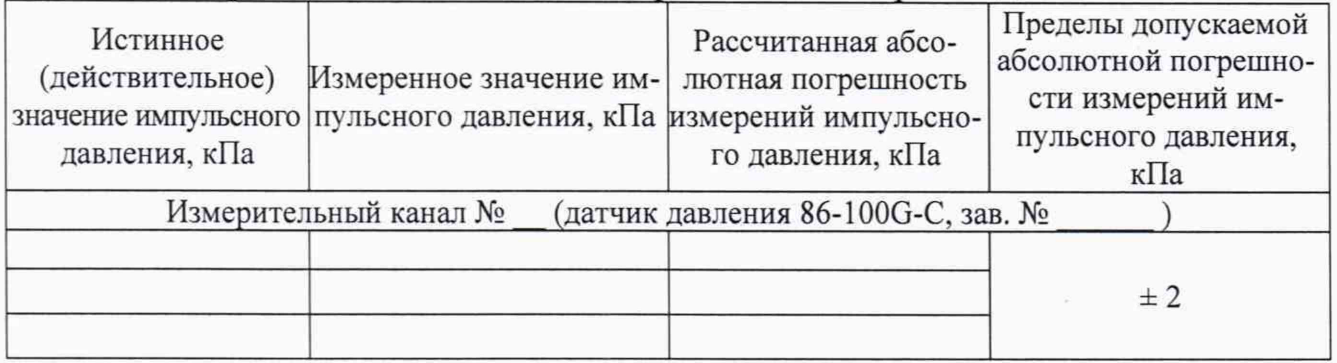

#### 9.3.2 Определение длительности нарастания выходного сигнала

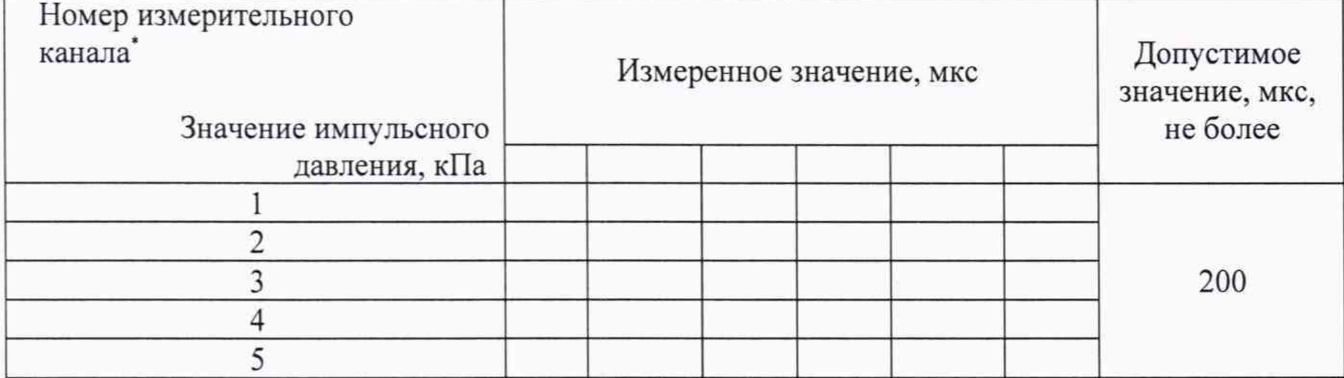

## 9.4 Идентификация ПО

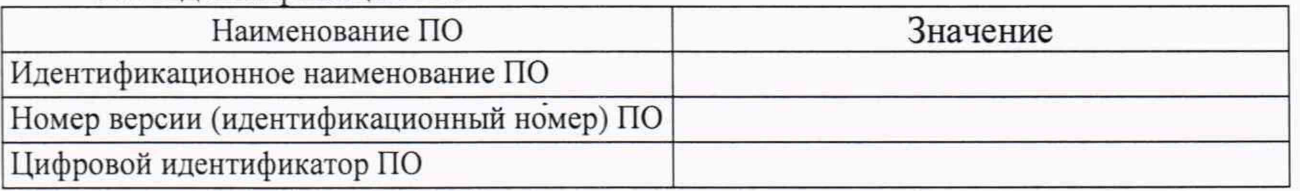

## Заключение о поверке:

Поверитель

подпись

 $(\underbrace{\hspace{2.5cm}}_{\hspace{2.5cm}\Phi{\text{MO}}})$